## E DIN EN 17531:2020-08 (D/E)

Erscheinungsdatum: 2020-07-24

Berichterstattung zur Unterstützung der Aufsicht über Online-Glücksspiele durch die Glücksspielaufsichtsbehörden der Mitgliedstaaten; Deutsche und Englische Fassung prEN 17531:2020

Reporting in support of supervision of online gambling services by the gambling regulatory authorities of the Member States; German and English version prEN 17531:2020

## **Inhalt**

**Seite** 

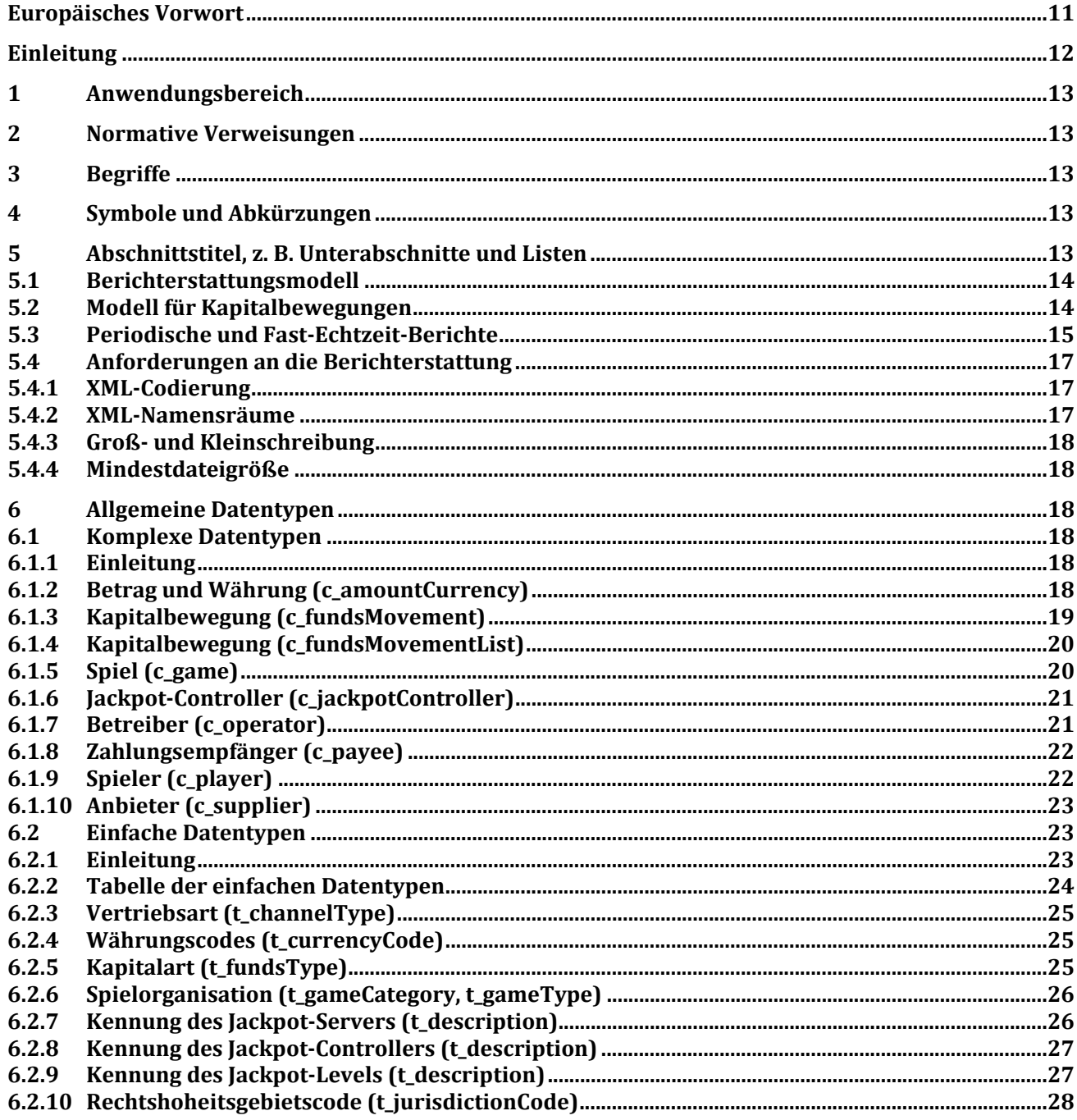

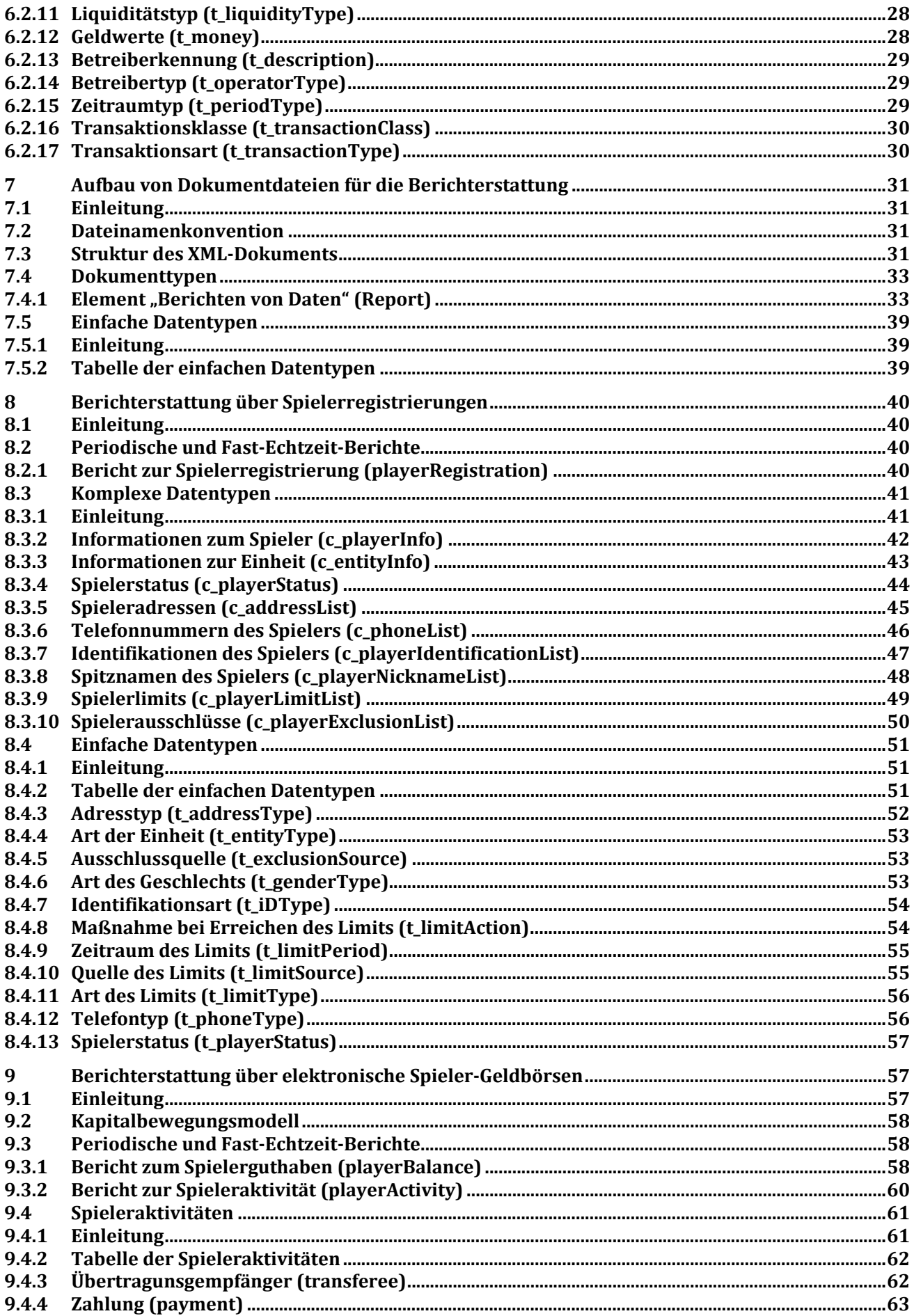

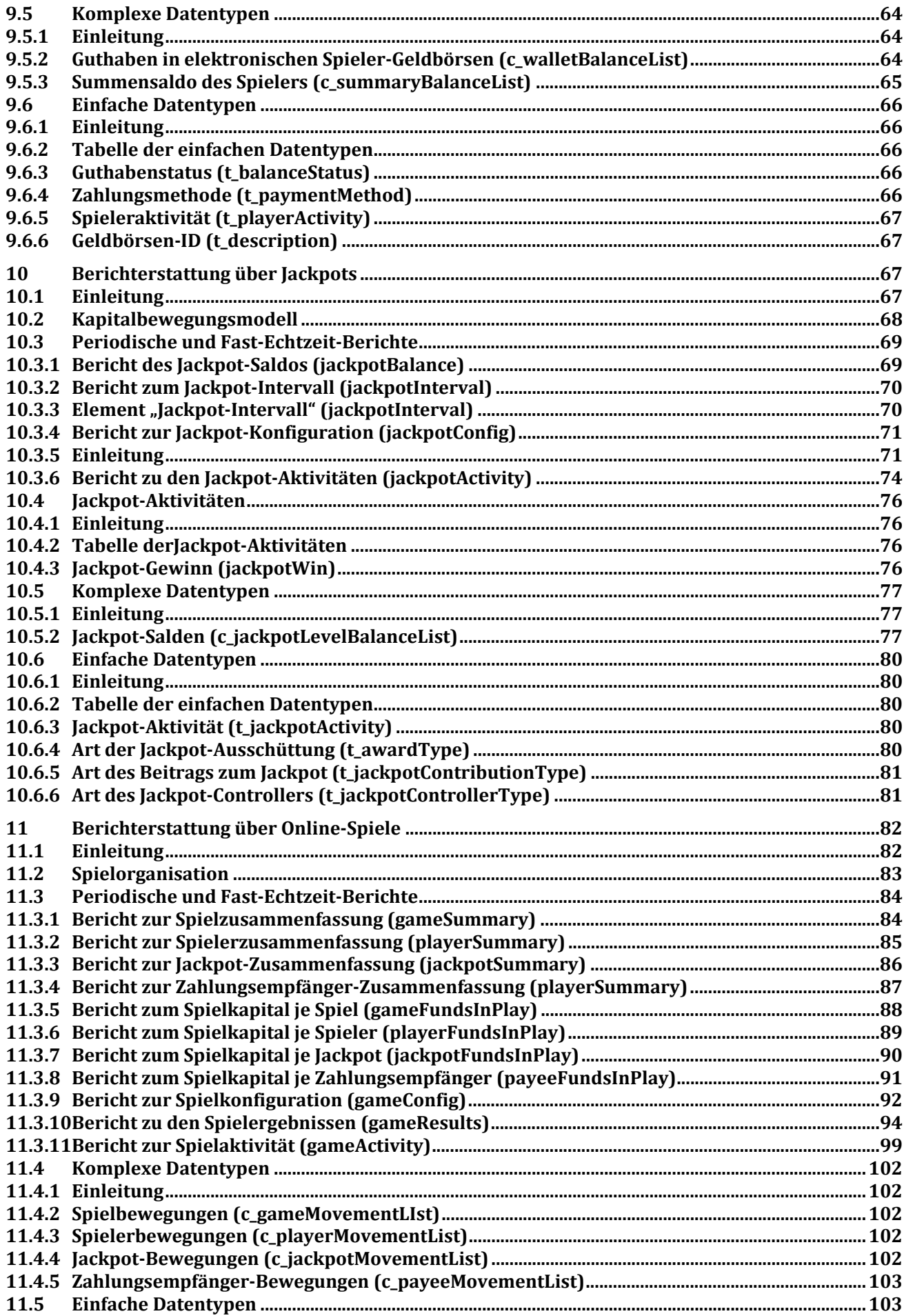

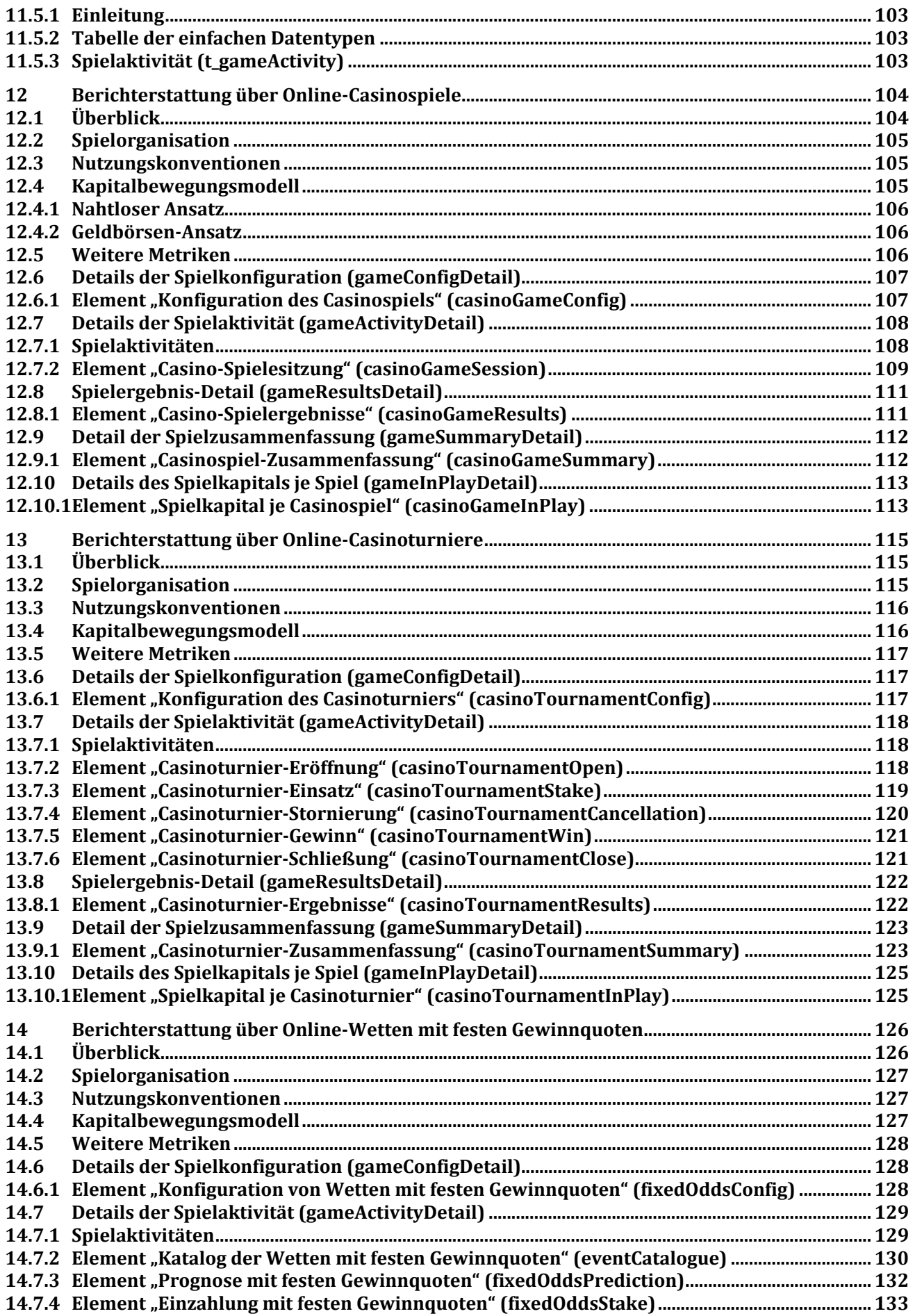

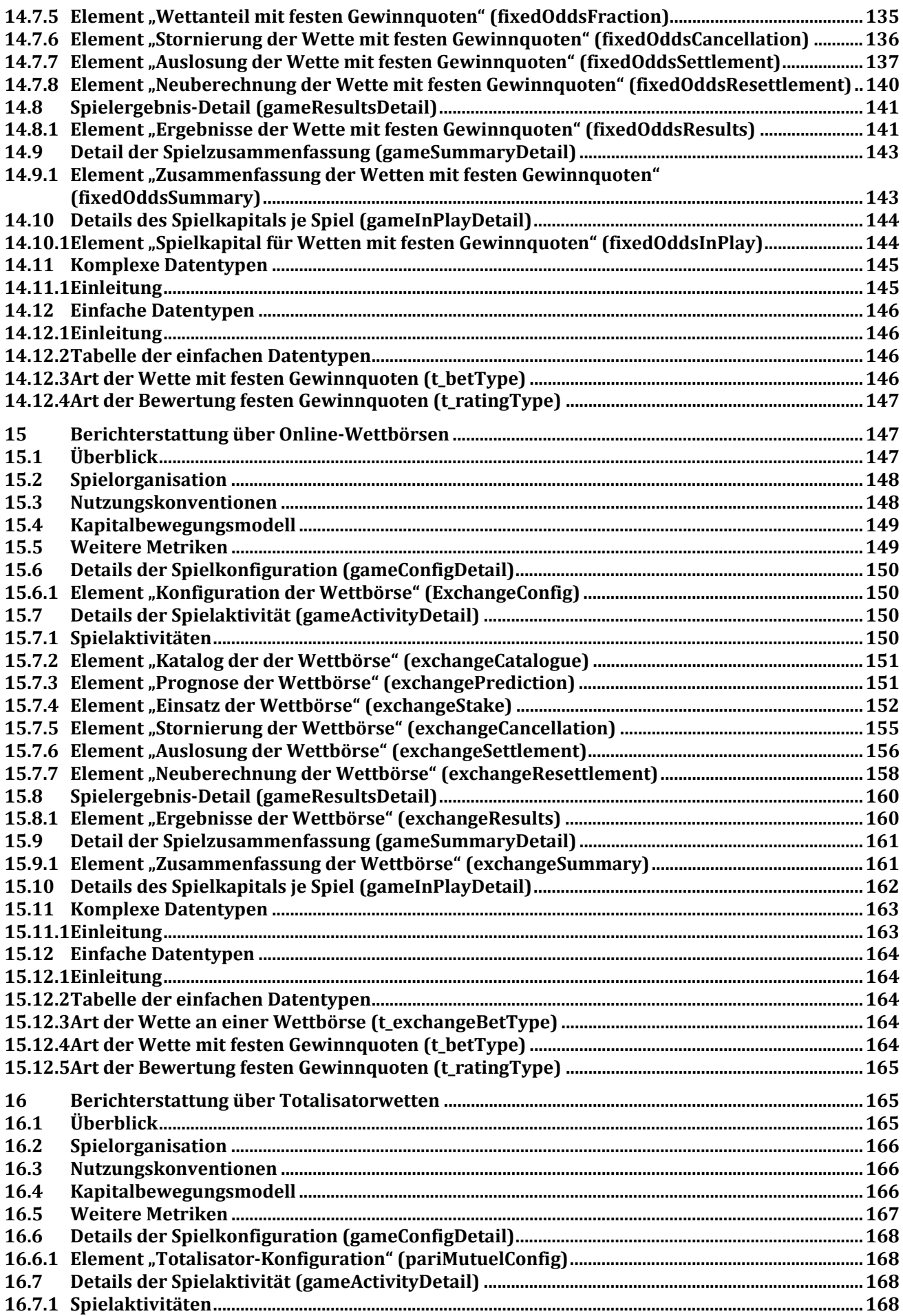

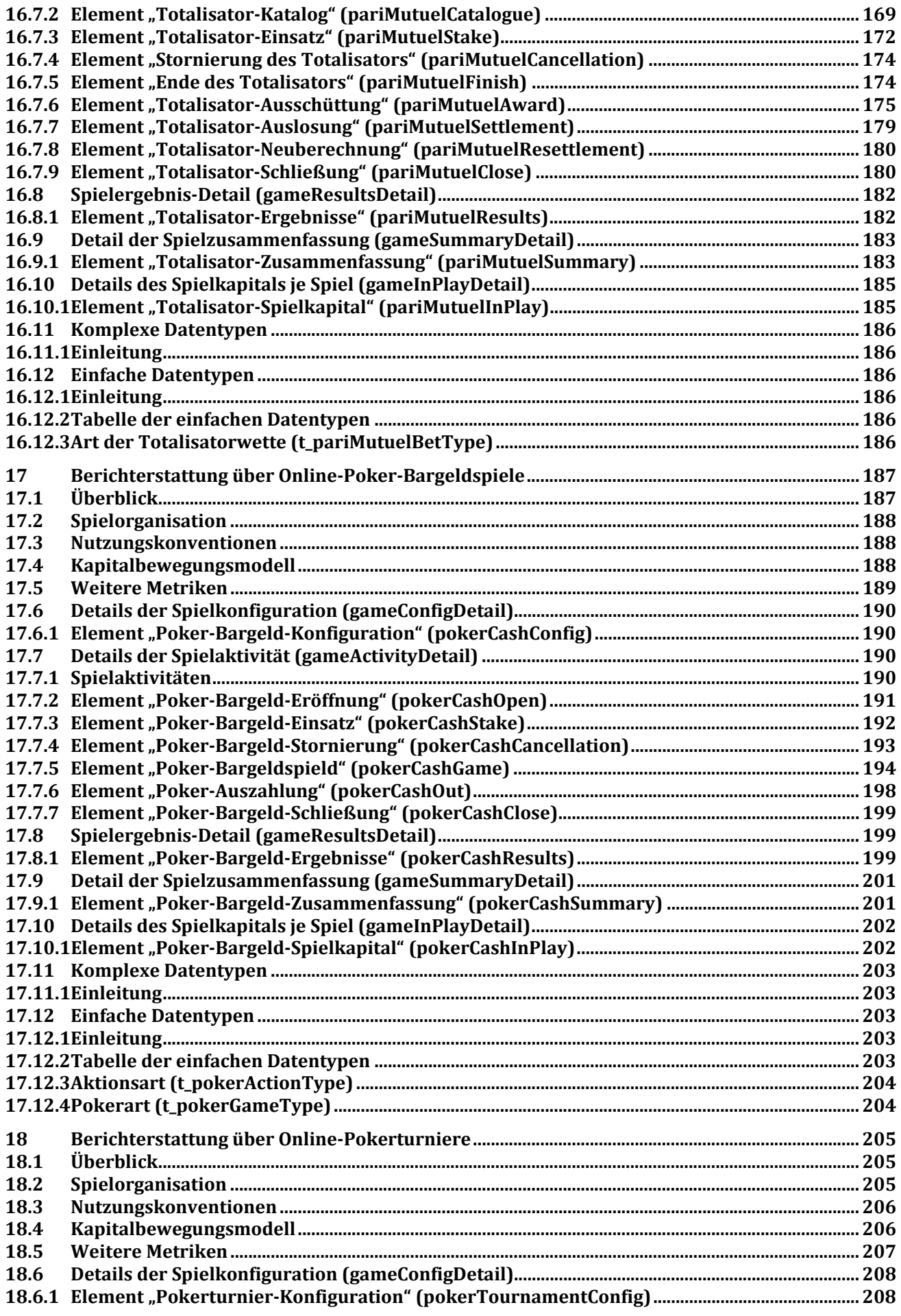

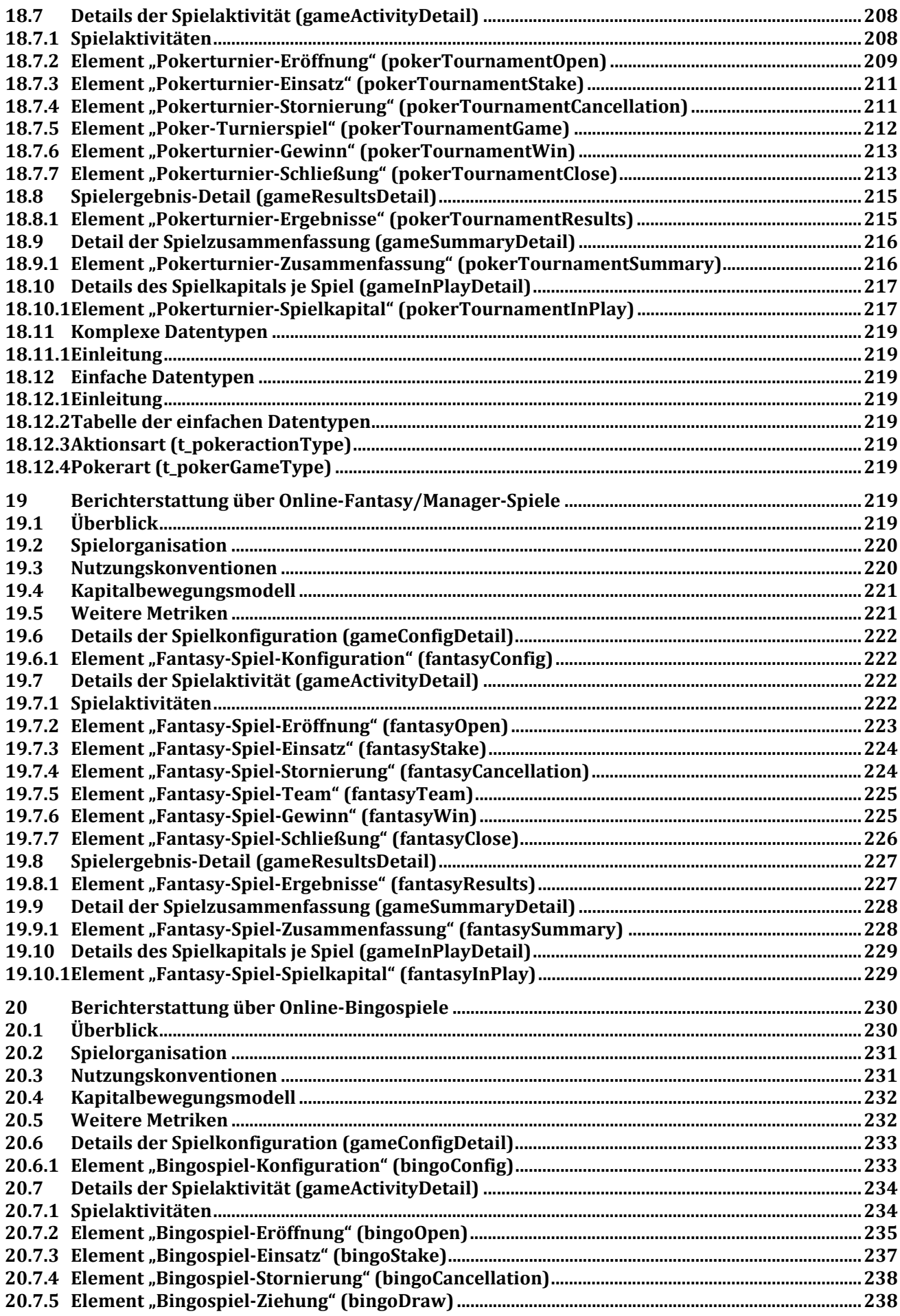

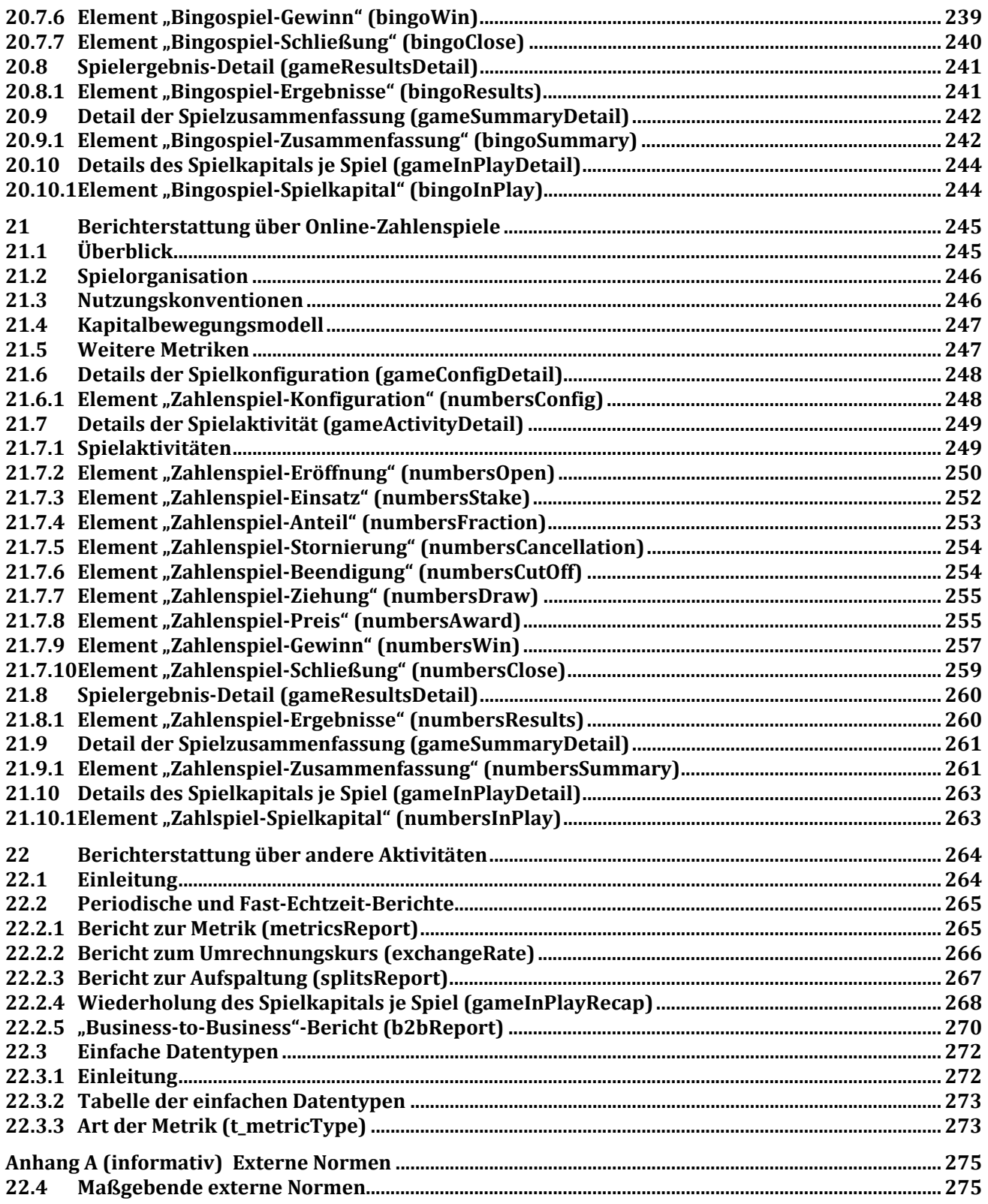